# Selection Sort

```
public static void selectionSort( Comparable [ ] a )
  \left\{ \right.for( int
p = 0; p < a.length-1; p++ )
    {
         int minIndex = p;
        for(j = p+1; j < a. length-1; j++)if (a[minIndex].compareTo(a[j])\ge 0)minIndex = j;
         Comparable tmp
= a[ p ];
        a[p] = a[\text{minIndex}].a[minIndex] = tmp;
     }
  }
```
### **Figure 8.3**

Basic action of insertion sort (the shaded part is sorted)

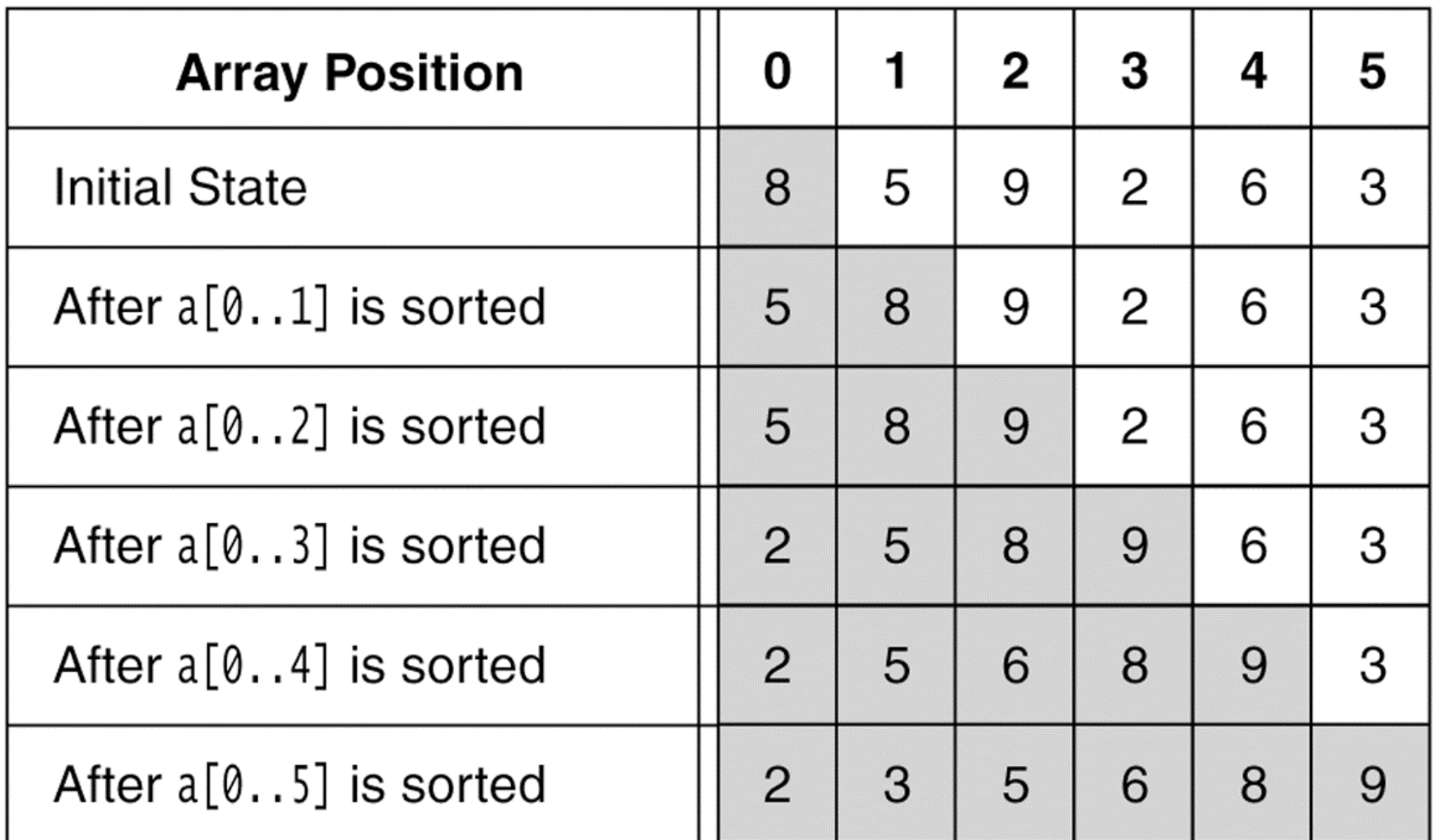

03/06/03 Lecture 16

### **Figure 8.4**

A closer look at the action of insertion sort (the dark shading indic ates the sorted area; the light shading is where the new element was placed).

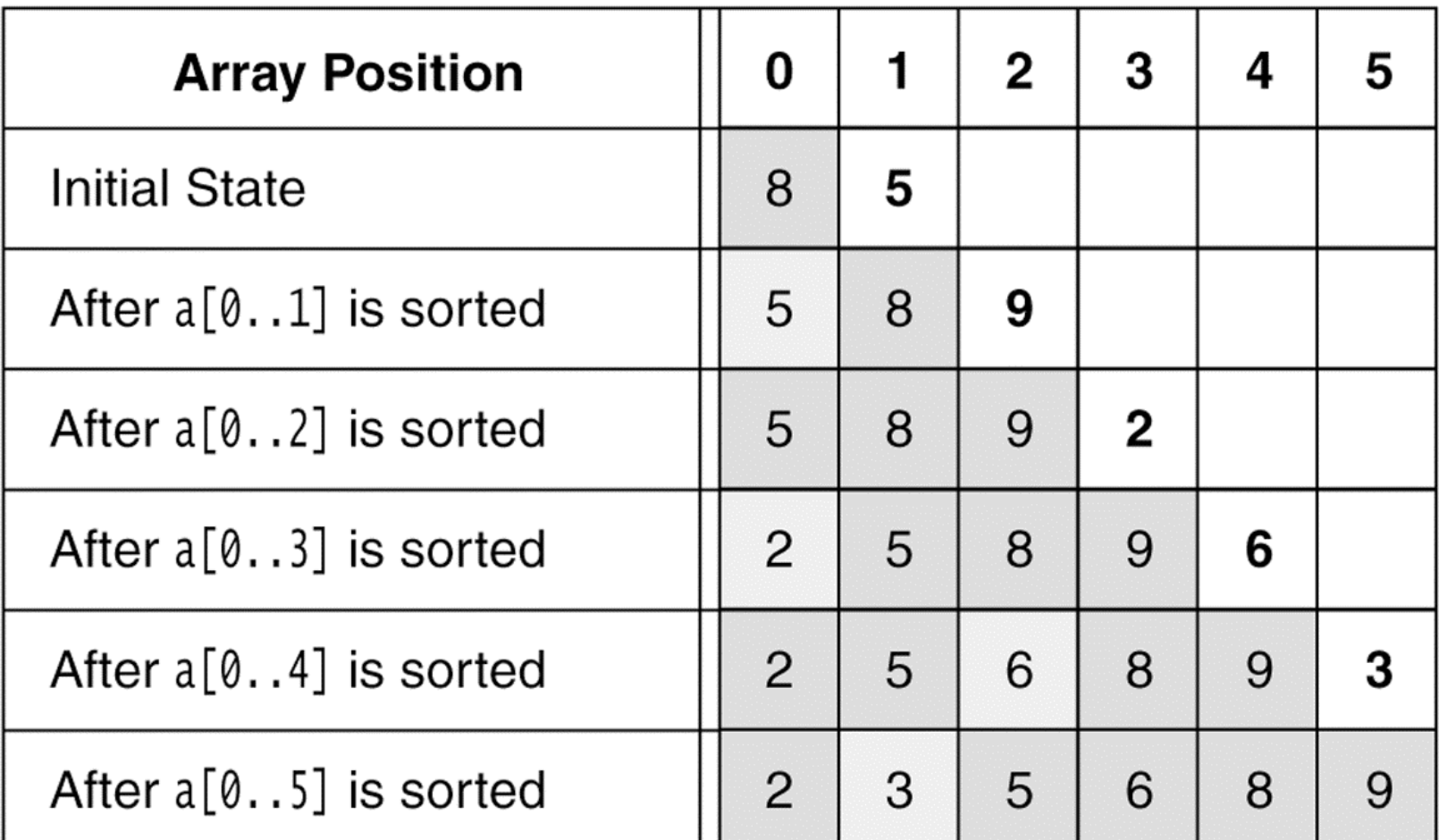

03/06/03 Lecture 16

## Insertion Sort

```
public static void insertionSort( Comparable [ ] a )
  \mathcal{R}for( int
p = 1; p < a.length; p++ )
     {
        Comparable tmp
= a[ p ];
         int
j = p;
        for( ; j > 0 && tmp.compareTo( a[ j -
1 ] ) < 0; j--
)
            a[ j ] = a[ j -
1 ];
        a[ j ] =
tmp;
     }
  }
```
### **Figure 8.5**

Shellsort after each pass if the increment sequence is {1, 3, 5}

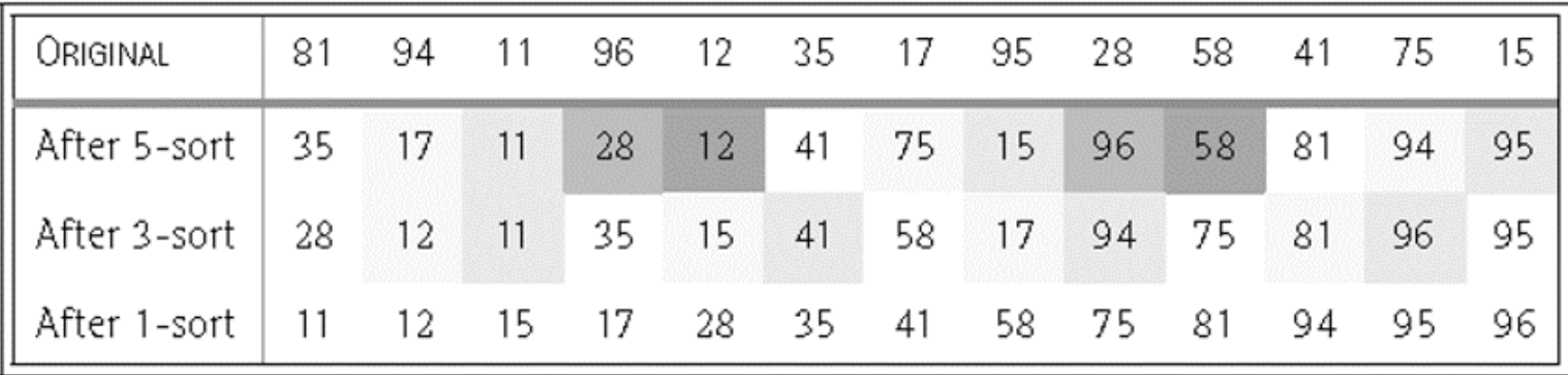

# **ShellSort**

```
public static void shellsort( Comparable [ ] a )
  \{f
or( int
gap = a.length / 2; gap > 0;
              gap = gap == 2 2 1 : (int) ( gap / 2.2 )for( int i = gap; i < a. length; i++){
           Comparable
tmp = a[ i ];
           int
j = i;
           for( ; j >= gap && tmp.compareTo( a[ j -
gap ] ) < 0; j -= gap )
              a[ j ] = a[ j -
gap ];
           a[ j ] =
tmp;
       }
  }
```